# TEMA 5: CÁLCULO VECTORIAL

- 5.1 Vectores
- 5.2 Sistemas de referencia. Coordenadas. Componentes de un vector.
- 5.3 Operaciones con vectores: Suma, producto por un número. Módulo de un vector.
- 5.4 Vectores unitarios.
- 5.5 Producto escalar. Ángulo que forman dos vectores.
- 5.6 Descomposición de vectores en sus componentes.

### 5.1 VECTORES

La Física (y cualquier disciplina científica en general), se encarga de estudiar aquellas características o propiedades de los cuerpos que pueden ser medidas. Es decir, estudia magnitudes físicas.

Existen dos tipos de magnitudes físicas:

Magnitudes escalares: Para indicar su valor basta con indicar un número y la unidad correspondiente. Ejemplos de estas magnitudes: Masa, Tiempo, Volumen, Temperatura, Densidad...

Magnitudes vectoriales: Para indicar su valor no basta con indicar un número y una unidad (módulo), habrá que dar información sobre en qué dirección va, y en qué sentido. Ejemplos de magnitudes vectoriales: Velocidad, Fuerza, Aceleración...

Sobre estas magnitudes vectoriales centraremos nuestro estudio en este tema.

VECTORES: un vector es la representación matemática de una magnitud vectorial. Consiste en un segmento orientado, que contiene toda la información sobre la magnitud que estamos midiendo. Se representa por *a* r .

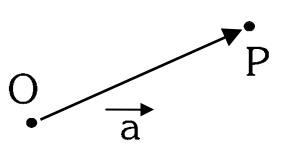

Partes del vector: - Módulo:  $|\vec{a}|$  *o a*) : Longitud del segmento

- Dirección: La de la recta en la que se encuentra el vector (recta soporte).
- Sentido: Viene dado por la flecha. Dentro de la dirección, será + ó , dependiendo del criterio que hayamos escogido en un principio.

 $\vec{s} = \vec{a} + \vec{b}$ 

### OPERACIONES ELEMENTALES CON VECTORES:

Suma: La suma de dos o más vectores es otro vector

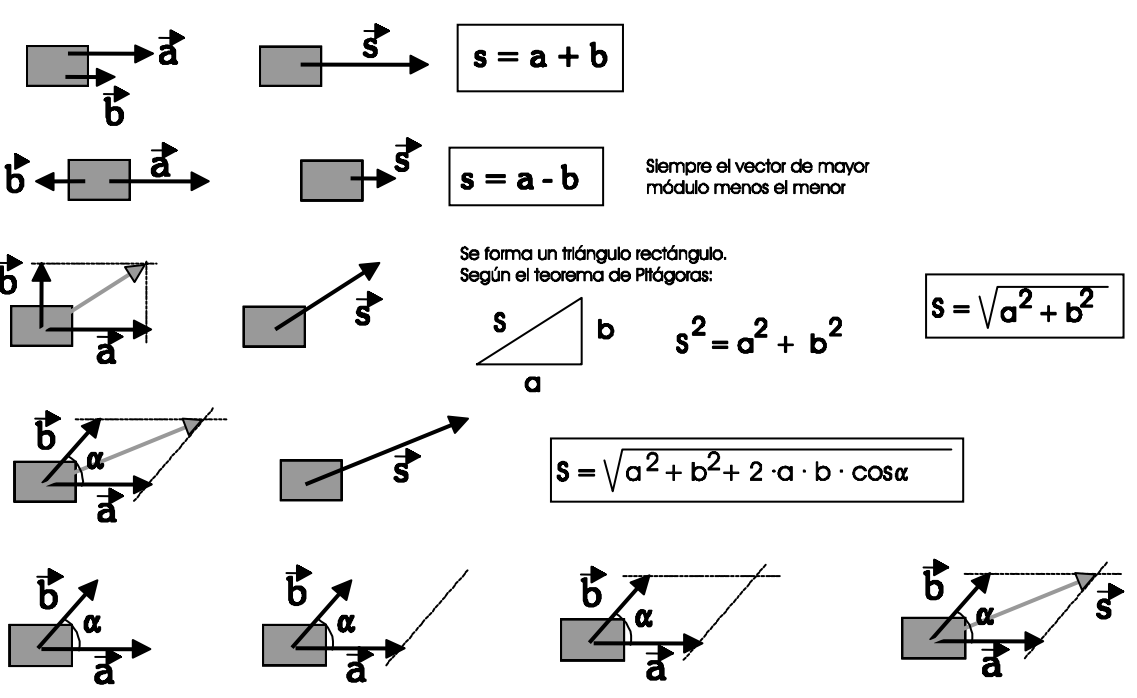

Desde el extremo de b se dibuia una línea paralela a a

Ahora, desde el extremo de a dibujamos otra línea paralela a b El vector suma S se dibuja desde el punto de aplicación hasta el punto de corte de las dos líneas.

 $\frac{1}{2}$ **Producto de un vector por un número real**: Al multiplicar un vector  $\vec{a}$  por un número real k, el resultado  $\vec{c}$  con las siguientes características:

Módulo:  $|\vec{c}| = c = k \cdot a$ Dirección: la de *a* r sentido: Igual que *à* si k > 0 Contrario que  $\vec{a}$  si  $k < 0$ 

Vector unitario: Se dice que un vector es unitario cuando su módulo es 1. Se usa para indicar dirección y sentido.

Supongamos un vector a cualquiera. Podemos obtener un vector unitario en su misma dirección y sentido, dividiendo el vector  $\vec{a}$  por su módulo.  $\vec{u}_a = \frac{a}{|\vec{a}|}$  $\vec{u}_a = \frac{\vec{a}}{1}$ 

# 5.2 SISTEMAS DE REFERENCIA. COORDENADAS DE UN PUNTO. COMPONENTES DE UN VECTOR.

Siempre que queramos localizar un objeto, debemos indicar su posición respecto a algo que consideremos fijo.

En una dimensión, basta con indicar la distancia a un punto que elijamos (punto de referencia). En el ejemplo de la figura, podemos indicar la posición del coche respecto al árbol.

En dos dimensiones, en el plano, que es la parte que estudiaremos en el presente curso, necesitamos indicar dos distancias a dos rectas que habremos fijado. Este conjunto de dos rectas se denomina sistema de referencia.

Sistema de referencia: Está formado, como ya hemos dicho, por dos direcciones (dos rectas) que hemos fijado en el plano. Para mayor facilidad en los cálculos, estas dos rectas siempre serán perpendiculares. Reciben el nombre de ejes coordenados ( eje x , eje y ).

Llevan incorporado un sentido, indicando con  $+$  y -.

Cada dirección de los ejes coordenados viene indicada por un vector unitario:

En dirección x: *i* en aneceren *n.*<br>En dirección y: *j* 

Estos vectores unitarios indican además el sentido positivo de los ejes.

El punto de corte de los ejes coordenados se denomina Origen de coordenadas ( O ). La posición de cualquier punto del plano se referirá respecto a ese punto.

# COORDENADAS DE UN PUNTO P:

Para localizar un punto del plano, basta con indicar las coordenadas, las distancias a los ejes coordenados.

Coordenada x: distancia medida sobre el eje x.

Coordenada y: distancia medida sobre el eje y

Las coordenadas se colocan entre paréntesis, separadas por comas:  $P: (x_P, y_P)$ 

Nota: La tercera dimensión. En este curso sólo trataremos problemas en el plano, en dos dimensiones. En el espacio existe una tercera dimensión, a la que corresponde el **eje z**, perpendicular al x y al y. El vector unitario correspondiente al eje z es el *k*  $\frac{11}{7}$ .

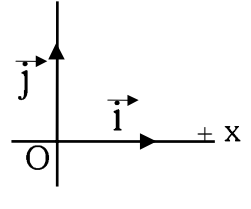

+

 $\overline{\circ}$ 

+

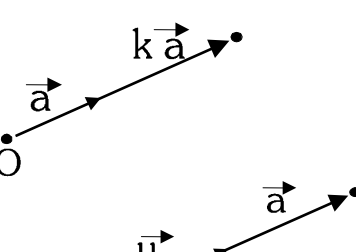

*a a*

+

### COMPONENTES DE UN VECTOR:

También un vector puede ponerse en función del sistema de referencia. Se puede expresar el vector como las coordenadas de su extremo.  $a_x$  *y*  $a_y$  se denominan componentes del vector  $\vec{a}$ .  $\vec{a} = (a_x, a_y)$ 

(Esas componentes nos vienen a indicar cuánto hay que avanzar o retroceder

coordenada del origen del vector, para obtener las coordenadas del extremo.)

desde el origen para llegar hasta el extremo) (Para un vector que no empiece en el origen, nos indicaría qué cantidad tendremos que sumar a cada

Existe otra forma de expresar el valor de un vector, y es en función de los vectores unitarios  $\vec{i}$  ,  $\vec{j}$ 

Como puede verse en la figura, el vector  $\vec{a}$  es igual a la suma de los vectores  $\vec{a}_x$  y  $\vec{a}_y$ 

$$
\vec{a} = \vec{a}_x + \vec{a}_y
$$

Ahora bien,  $\vec{a}_x = a_x \cdot \vec{i}$   $\vec{a}_y = a_y \cdot \vec{j}$ 

Por lo tanto  $\vec{a} = a_x \vec{i} + a_y \vec{j}$ 

- Es decir, sabiendo las componentes  $a_x$  y  $a_y$ , tenemos dos formas de expresar el valor del vector:
- Poner las componentes entre paréntesis  $(a_x, a_y)$
- Poner la suma de las componentes, cada una acompañada de su vector unitario.  $\vec{a} = a_x \vec{i} + a_y \vec{j}$

### 5.3 OPERACIONES CON VECTORES.

Una vez conocido el concepto de componente de un vector, ya tenemos una herramienta para poder realizar numéricamente operaciones con vectores.

Supondremos dos vectores:  $\vec{a} = a_x \vec{i} + a_y \vec{j}$ ;  $\vec{b}$  $\vec{r}$  $= b_x \vec{i} + b_y \vec{j}$ 

Suma de vectores: *s*  $\vec{s} = \vec{a} + \vec{b}$  $= (a_x \vec{i} + a_y \vec{j}) + (b_x \vec{i} + b_y \vec{j}) = (a_x + b_x) \vec{i} + (a_y + b_y) \vec{j}$ 

Se suman las componentes x por un lado y las componentes y por el otro. Para restar, la operación es idéntica.

#### Producto de un vector por un número real:  $\vec{c}$  =  $k \cdot \vec{a}$ k ∈ R

- $\vec{c} = k \cdot a_x \vec{i} + k \cdot a_y \vec{j}$  De otra forma  $\vec{c} = (k \cdot a_x, k \cdot a_y)$
- La división es un caso particular de producto. Dividir por  $k$  es lo mismo que multiplicar por  $1/k$ .
- Módulo de un vector: Recordemos que indicaba el valor numérico de la magnitud y se correspondía con la longitud del vector.

En el plano, se calcula fácilmente a partir del teorema de Pitágoras.

$$
|\vec{a}| = a = \sqrt{a_x^2 + a_y^2}
$$

La raíz que se toma siempre es la positiva, ya que el módulo de un vector debe ser positivo siempre.

Vector que une dos puntos:  $\overrightarrow{PQ}$  = (  $Q_x$  -  $P_x$  )  $\overrightarrow{i}$  + ( $Q_y$  -  $P_y$  )  $\overrightarrow{j}$ 

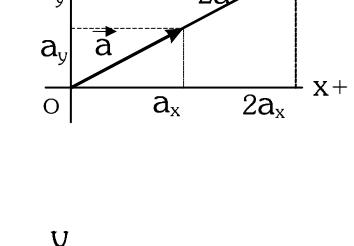

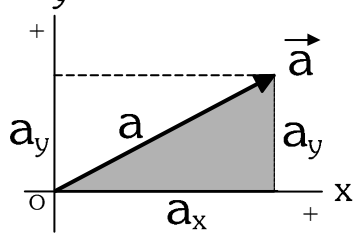

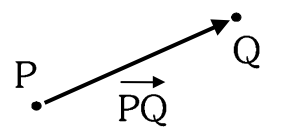

+

 $\vec{a}_y$ 

+

2a,

+

### 5.4 VECTORES UNITARIOS

Ya vimos que un vector unitario es un vector de módulo 1. Nos indica una dirección y un sentido determinados.

El vector unitario correspondiente a un vector  $\vec{a}$  dado será un vector que mantendrá la misma dirección y sentido que *a* r , pero que tendrá módulo 1.

 $=\frac{\vec{a}}{|\vec{a}|}=\frac{a_x\cdot\vec{i}+a_y\cdot\vec{j}}{\sqrt{2\pi}}$  $\vec{a}$  =  $\vec{a}$  $a_x \cdot \vec{i} + a_y \cdot \vec{j}$  $\vec{u}_a = \frac{\vec{a}}{1}$ Recordamos que se calculaba con *x y*  $\frac{1}{\alpha}$  $a = |\vec{a}|$ *a* 2  $2^2$  $\mathsf{u}_\mathsf{a}$ +  $x^{\top} u_y$  $\vec{a} = |\vec{a}| \cdot \vec{u}$ . A partir de lo anterior, podemos dejar el vector a de esta manera:

De esta forma tendremos separados el módulo del vector por un lado, y la dirección y sentido por otro, lo cual puede ser muy interesante en algunas situaciones.

# 5.5 PRODUCTO ESCALAR DE DOS VECTORES. ÁNGULO ENTRE DOS VECTORES.

El producto entre dos vectores es muy diferente del producto que conocemos para números. Para comenzar, existen dos tipos de producto entre vectores:

 $= a \cdot b \cdot cos \alpha$ 

- Escalar: El resultado de la operación es un número (un escalar)

- Vectorial: El resultado de la operación es un vector.

En este curso estudiaremos el producto escalar.

Esta operación se representa mediante un punto *a*  $\vec{a} \cdot \vec{b}$  $\vec{b} = k$ ,  $k \in R$ 

> $\vec{a} \cdot \vec{b}$  $\frac{1}{i}$

El producto escalar se calcula como *a*

donde α es el ángulo que forman los vectores a y b (se coge el menor ángulo)

El producto escalar de dos vectores puede ser:

Positivo ( > 0 ): Si  $\alpha$  < 90° Nulo  $(= 0)$ : Si  $\alpha = 90^{\circ}$  (condición de perpendicularidad) Negativo ( < 0 ): Si  $\alpha > 90^\circ$ 

También puede calcularse el producto escalar usando las componentes de los vectores. Sabiendo que:  $\frac{1}{i}$ 

 $\vec{a} = a_x \vec{i} + a_y \vec{j}$ ;  $\vec{b}$  $= b_x \vec{i} + b_y \vec{j}$  $\vec{a} \cdot \vec{b}$ r  $= (a_x \vec{i} + a_y \vec{j}) \cdot (b_x \vec{i} + b_y \vec{j}) = a_x \cdot b_x \cdot \vec{i} \cdot \vec{i} + a_x \cdot b_y \cdot \vec{i} \cdot \vec{j} + a_y \cdot b_x \cdot \vec{j} \cdot \vec{i} + a_y \cdot b_y \cdot \vec{j} \cdot \vec{j} =$  $a_x \cdot b_x + a_y \cdot b_y$  puesto que  $\vec{i} \cdot \vec{i} = 1$ ;  $\vec{j} \cdot \vec{j} = 1$ ;  $\vec{i} \cdot \vec{j} = 0$ ;  $\vec{j} \cdot \vec{i} = 0$ 

$$
\vec{a} \cdot \vec{b} = a \cdot b \cdot \cos \alpha
$$
\n
$$
\vec{a} \cdot \vec{b} = a_x \cdot b_x + a_y \cdot b_y
$$

Ángulo entre dos vectores: Con lo visto anteriormente, podemos calcular fácilmente el ángulo que forman dos vectores  $\vec{a}$  y  $\vec{b}$ r<br>7 , mediante su producto escalar, ya que en la expresión aparece el coseno de dicho ángulo.

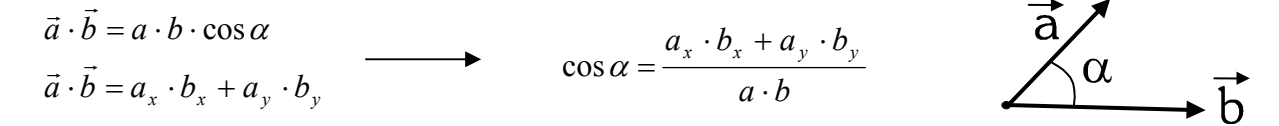

 $\overline{\text{Condition}}$  de perpendicularidad: dos vectores  $\vec{a}$  y  $\vec{b}$  $\vec{r}$ son perpendiculares si y sólo si  $\vec{a}$  $\vec{a} \cdot \vec{b}$  $\vec{r}$ *= 0*  $\overline{\text{Condition de paralelismo: }}$  dos vectores  $\vec{a}$  y  $\vec{b}$ ี้<br>⊤ son paralelos si y sólo si sus componentes x e y son proporcionales

$$
\frac{a_x}{a_y} = \frac{b_x}{b_y}
$$

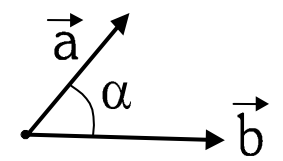

# 5.6 DESCOMPOSICIÓN DE VECTORES EN SUS COMPONENTES.

Las cuestiones que nos planteamos a continuación son las siguientes:

- Conociendo las componentes de un vector: ¿Podemos conocer su módulo y orientación?

 $\cos \alpha =$ 

- Conociendo el módulo de un vector y el ángulo que forma con alguno de los ejes coordenados ¿Podemos conocer sus componentes?

*a*

### Partiendo de las componentes:

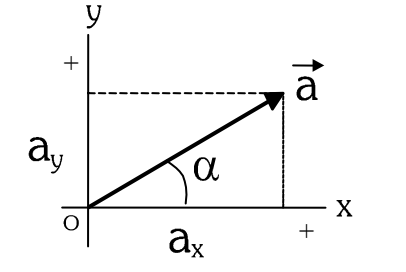

$$
|\vec{a}| = a = \sqrt{a_x^2 + a_y^2}
$$
  

$$
\frac{a_x}{a} \qquad \text{sen } \alpha = \frac{a_y}{a} \qquad \text{tg } \alpha =
$$

Descomposición (A partir del módulo y el ángulo, obtener las componentes)

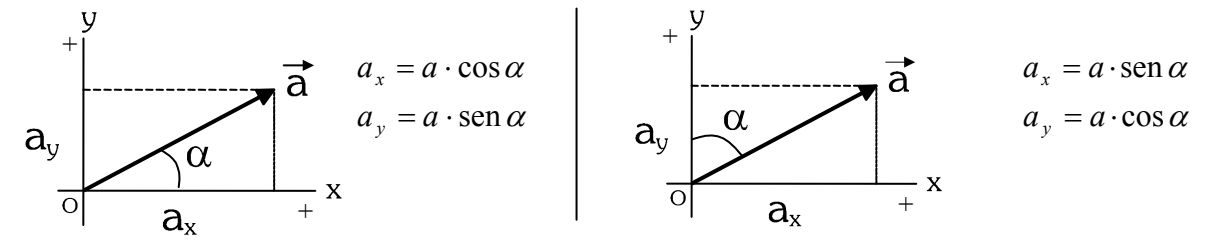

Además, hay que tener en cuenta los signos de cada componente (eso nos lo da el dibujo y el criterio de signos)

# EJERCICIOS:

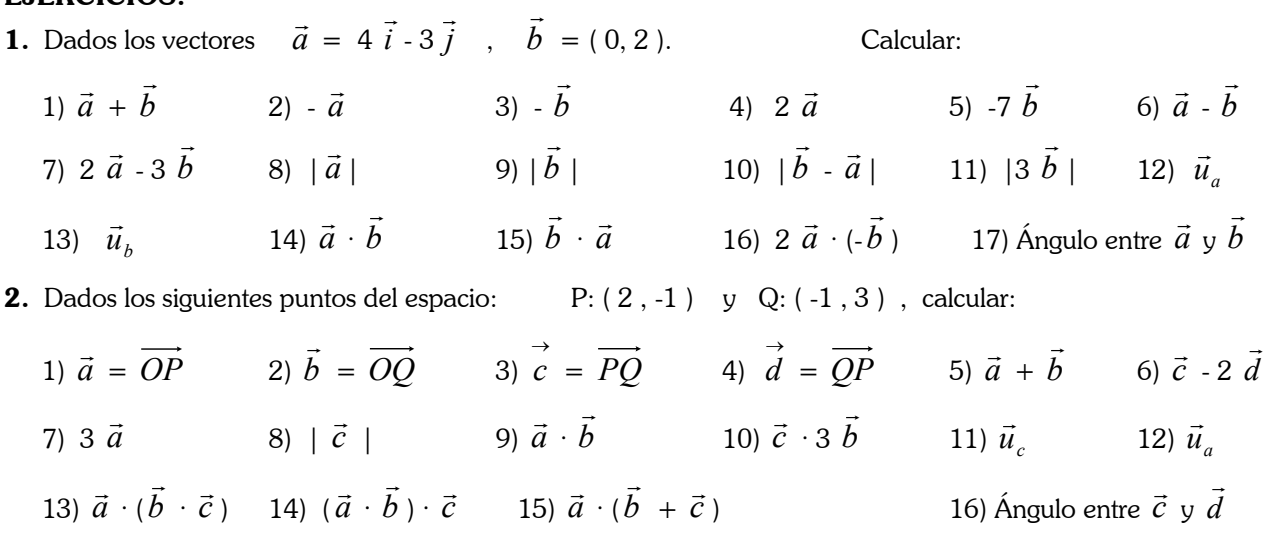

3. De las siguientes parejas de vectores: ¿cuáles son perpendiculares entre sí y cuáles no? 1)  $\vec{a} = (-1, 3)$ ;  $\vec{b}$  $\vec{r}$  $= (2, 2/3)$  2)  $\vec{c} = \vec{i} + 2\vec{j}$ ;  $\vec{d}$ ۔<br>;  $= -2 \vec{i} - \vec{j}$ 

4. Calcular m para que los vectores sean perpendiculares:

1) 
$$
\vec{a} = m \vec{i} + 4 \vec{j}
$$
;  $\vec{b} = -\vec{i} + m \vec{j}$   
2)  $\vec{c} = (m, 3)$ ;  $\vec{d} = (-1, 2)$ 

**5.** Calcular m para que los vectores sean paralelos: 1)  $\vec{a}$ 

$$
\vec{i} = (m, -2)
$$
;  $\vec{b} = (3, 6)$    
2)  $\vec{c} = -\vec{i} + m\vec{j}$ ;  $\vec{d} = -m\vec{i} + 4\vec{j}$ 

*x y a a*

6. Descomponer estos vectores en sus componentes:

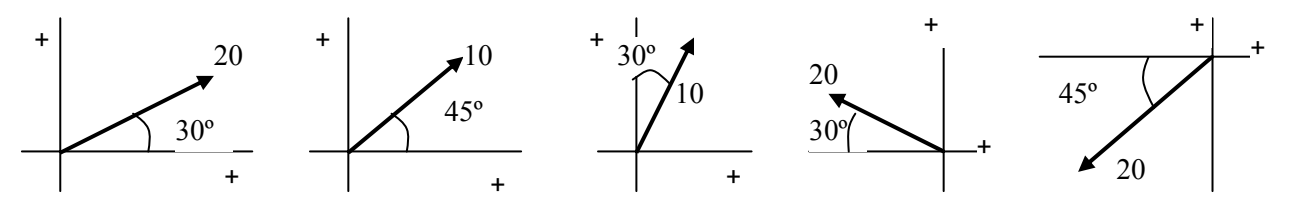

- 7. Calcular el módulo y los ángulos que forman estos vectores con los ejes coordenados:  $\vec{a} = 2 \vec{i} + 3 \vec{j}$   $\vec{b}$  $\frac{1}{\tau}$  $= - \vec{i} + 2 \vec{j}$  $\vec{c} = 3 \vec{i} - 4 \vec{j}$   $\vec{d}$  $\vec{i} = - \vec{j}$
- **8.** a) Dado el vector  $\vec{a} = \vec{i}$  2  $\vec{j}$  , calcula un vector  $\vec{b}$  $\vec{r}$ que sea perpendicular a  $\vec{a}$  , y que además sea unitario. b) Lo mismo del apartado anterior con el vector  $\vec{a} = (0, -1)$ .
- 9. Calcula numéricamente el vector suma en las siguientes situaciones:

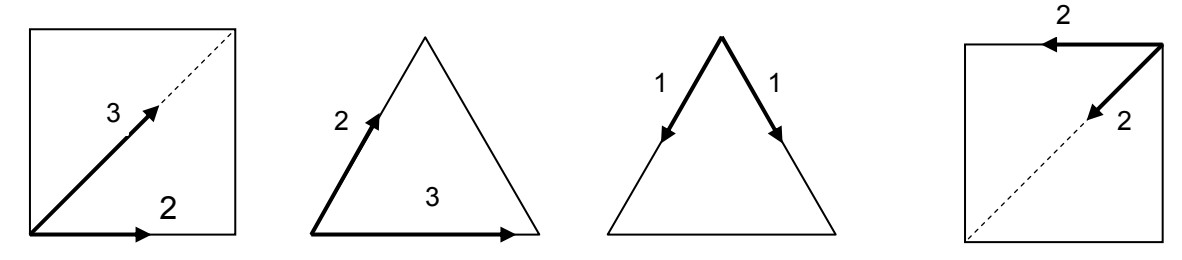

- **10.** a) ¿Qué conclusión podemos extraer del hecho de que  $\vec{a} \cdot \vec{b}$  $\vec{r}$  $< 0$  ?
	- b) "Dos vectores paralelos en el mismo sentido tendrán el mismo vector unitario" ¿Verdadero o falso?
	- c) "El producto escalar de dos vectores da como resultado otro vector". ¿Verdadero o falso?
	- d) "Al multiplicar un vector por un escalar, da como resultado un vector". ¿Verdadero o falso?
- e) *i*Corresponden estas dos expresiones al mismo vector?  $\vec{a} = (1, 2)$ ;  $\vec{a} = \vec{j} + 2\vec{i}$ ?
	- f) "Sabiendo únicamente el módulo, podemos saber sus componentes" ¿Verdadero o falso?

# SOLUCIONES A LOS EJERCICIOS:

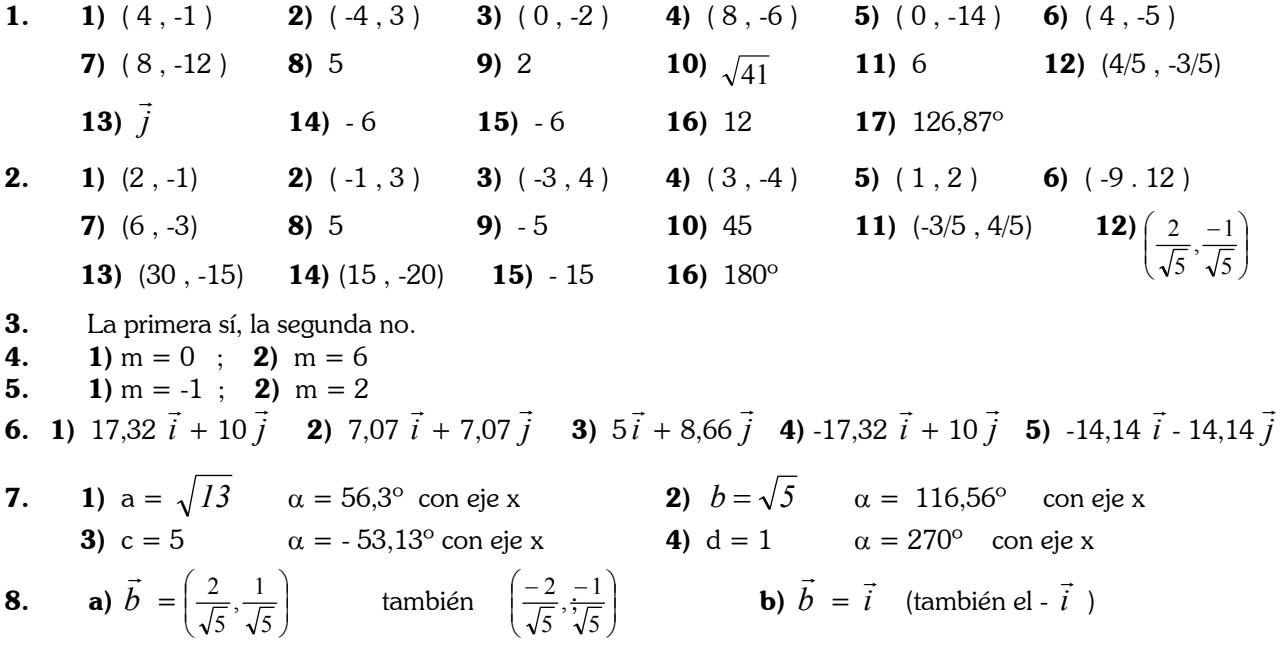

9. (La solución depende del sistema de referencia y el criterio de signos escogido)